# **Reference**

# **Table of contents**

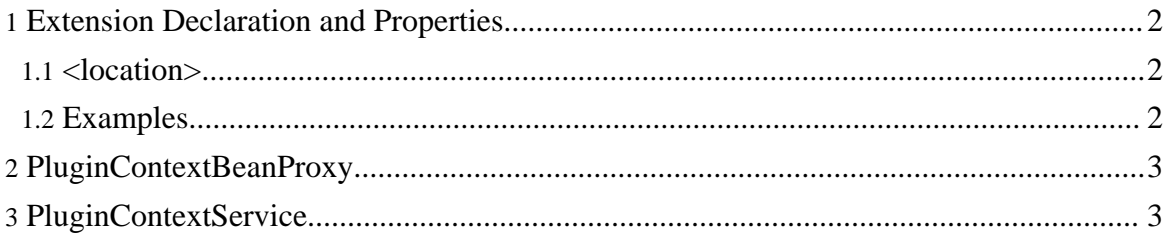

## <span id="page-1-0"></span>**1. Extension Declaration and Properties**

The extension point info.smartit.eclipse.spring.pluginContext defines a plug-in context for the declaring plug-in. By declaring this extension in the plug-in's plugin.xml configuration file, the plug-in context is read and published via the PluginContextService.

#### <span id="page-1-1"></span>**1.1. <location>**

The nested <location> tag specifies from which file the plug-in context is to be read.

If the extension declaration does not contain any nested <location> tag, the plug-in context is read from the file pluginContext.xml, located in the plug-in's root directory.

A plug-in context definition which is contained in more than one XML file can be specified by using multiple <location> tags.

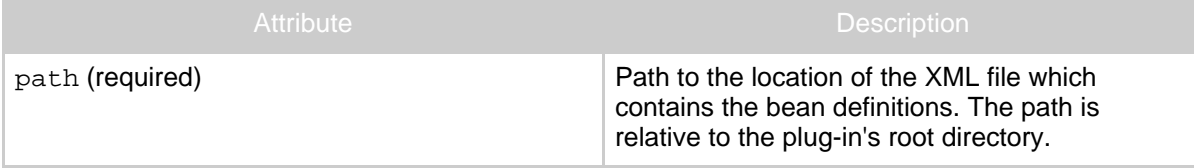

#### **Table 1: Attributes of the <location> tag**

#### <span id="page-1-2"></span>**1.2. Examples**

(1) The following extension declaration reads the plug-in context from its default location (pluginContext.xml in the plug-in's root directory). The context is identified by the plug-in ID.

```
<extension point="info.smartit.eclipse.spring.pluginContext"/>
```
(2) The next code fragment reads the plug-in context from two XML files. The first file is named mainContext.xml and contained in the plug-in's root directory. The second file is named otherContext.xml and contained in the subdirectory contexts of the plug-in's root directory. The plug-in context is identified by the specified extension point ID, "myPluginContext".

```
<extension id="myPluginContext"
 point="info.smartit.eclipse.spring.pluginContext">
    <location path="mainContext.xml"/>
    <location path="contexts/otherContext.xml"/>
</extension>
```
Copyright © 2006, 2007 SMARTIT - Kawetzki, Sprung, Streng GbR All rights reserved.

# <span id="page-2-0"></span>**2. PluginContextBeanProxy**

The info.smartit.eclipse.spring.PluginContextBeanProxy class allows access to beans from plugin.xml.

Whereever you specify a class in plugin. xml which is instantiated by another process, you can reference a bean from your plug-in context by specifying PluginContextBeanProxy instead.

The bean which is provided by the proxy is identified as follows:

1. If the classname is followed by a colon and a beanname, the bean with the specified name is used.

```
Example: <view
class="info.smartit.eclipse.spring.PluginContextBeanProxy:myBeanName">.
```
2. Otherwise, the tag containing the class specification must have an id attribute, the value of which specifies the bean name.

```
Example: <view id="myViewIdIsBeanNameToo"
class="info.smartit.eclipse.spring.PluginContextBeanProxy">.
```
If the beanname is specified as a suffix to the classname, it can optionally be followed by the fully qualified name of the bean's class in parentheses.

Example: <view class="info.smartit.eclipse.spring.PluginContextBeanProxy:myBeanName(my.o

### <span id="page-2-1"></span>**3. PluginContextService**

The plug-in context service, which can be obtained from the platform service registry, provides a single method getRequiredPluginContext(String) which returns the plug-in context specified by the argument. The method throws a PluginContextNotFoundException if there is no plug-in context available for the specified name.